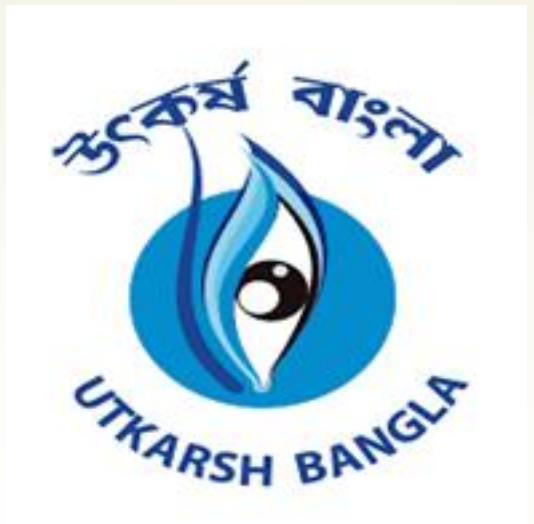

## Demand Aggregation

**[https://www.pbssd.gov.in](https://www.pbssd.gov.in/)**

**eGovernance in PBSSD** 

01-11-2021

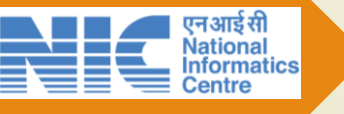

# TP Application Process by

Industries

### (with available training venue)

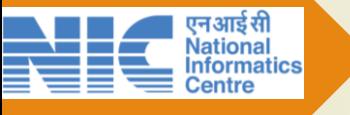

#### **INDUSTRY ASSN**  $\equiv$ DARJEELING HIMALAYAN WOOLLEN CLUSTER **8** Dashboard **Training Provider Registration <sup>28</sup>** Dashboard > ⊡ Training Partner Registration & Profile  $\prec$ **TRAINING PROVIDER BASIC INFO E** Requirement  $\prec$ **Organization Name\*** Type of Entity\* DARJEELING HIMALAYAN WOOLLEN CLUSTER Select  $\overline{\mathbf{v}}$ 월 IU / MDE  $\left\langle \right\rangle$ 警 Training Provider  $\checkmark$ **SPOC DETAILS First Name\* Middle Name** Last Name\* Register Training Provider **Salutation** \* -Select- $\overline{\mathbf{v}}$ First name Middle name Last name  $\varphi$ <sup>®</sup> Settings  $\overline{\left(}$ Mobile No\* Email Id\* Email Id Mobile no **ORGANIZATION DETAILS** Org. Registration No / License No / CIN \* **Registration Validity Establishment Year \*** Registration no dd/mm/yyyy уууу

**PAN** 

**Example 2**<br> **Example 2**<br> **Example 2**<br> **Example 2**<br> **Example 2**<br> **Example 2**<br> **Example 2**<br> **Example 2**<br> **Example 2**<br> **Example 2**<br> **Example 2**<br> **Example 2**<br> **Example 2**<br> **Example 2** 

PAN<sup>\*</sup>

**CIN CIN** 

#### ORGANIZATION ADDRESS

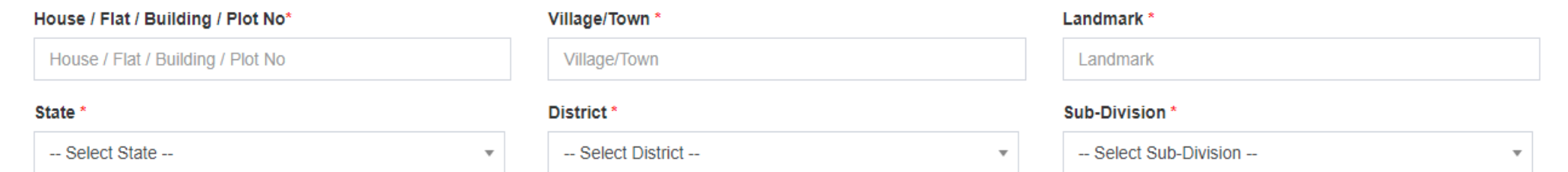

TP Registration Application form to be filled up by respective industries for on-boarding as TP

**TAN** 

**TAN** 

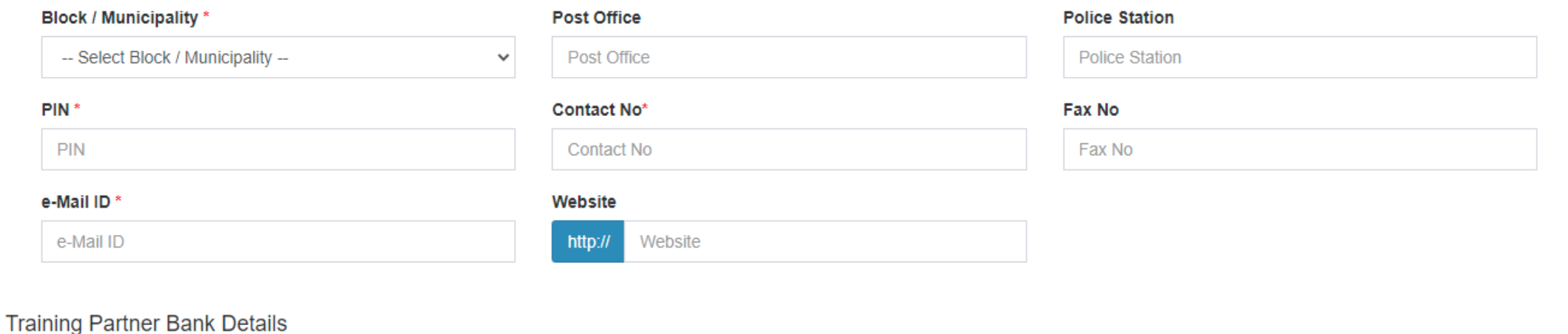

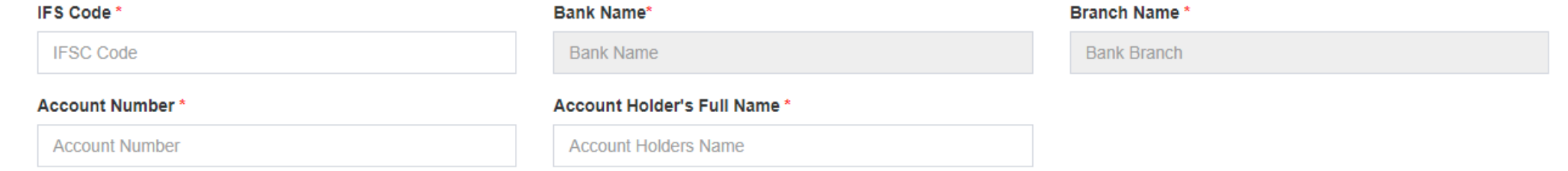

#### **Document Upload**

(\* Upload files in PDF format only and each file size should be within 300 KB.)

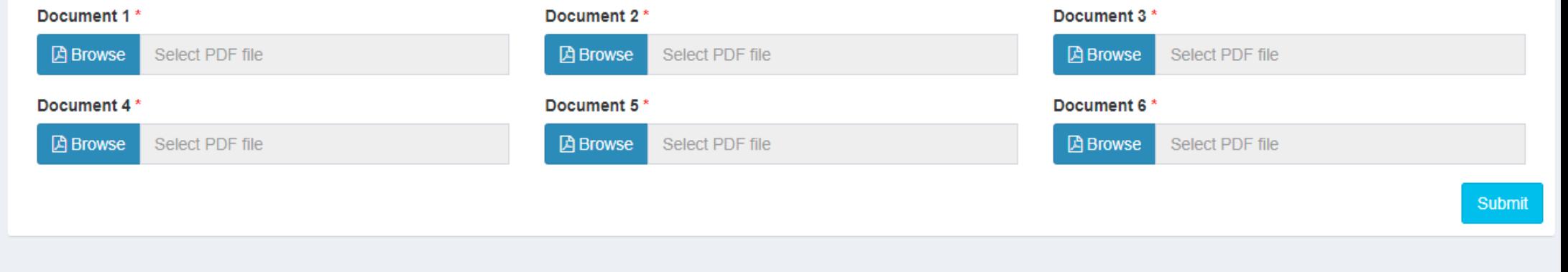

Designed & Developed by NIC. All rights reserved.

Version 1.0.0

Industry Association needs to fill up bank details and upload other necessary documents.

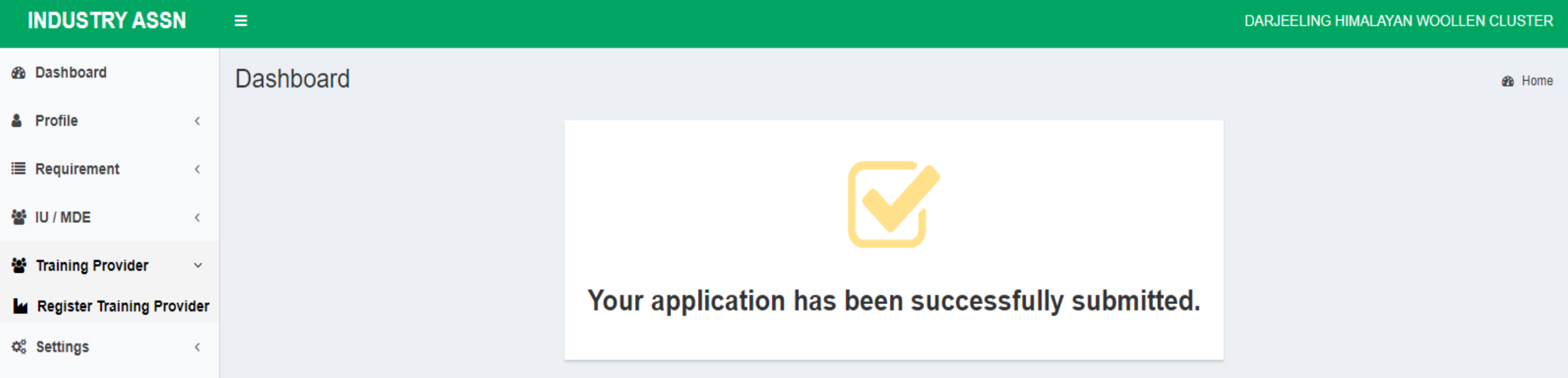

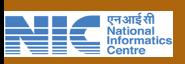

## TP Application Verification Process by DPMU PBSSD

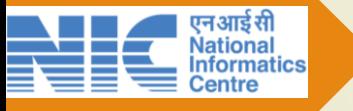

#### **District Magistrate**  $\equiv$

प्रस्थाप्त अपूर्ण अपूर्ण<br>स्टोट स्थान का प्राप्त करने से प्राप्त करने के साथ स्थान करने के साथ स्टोर के साथ स्टोर के साथ स्टोर के साथ स<br>स्टोर के साथ स्टोर के साथ स्टोर के साथ स्टोर के साथ स्टोर के बाद स्टोर के बाद स्टोर के

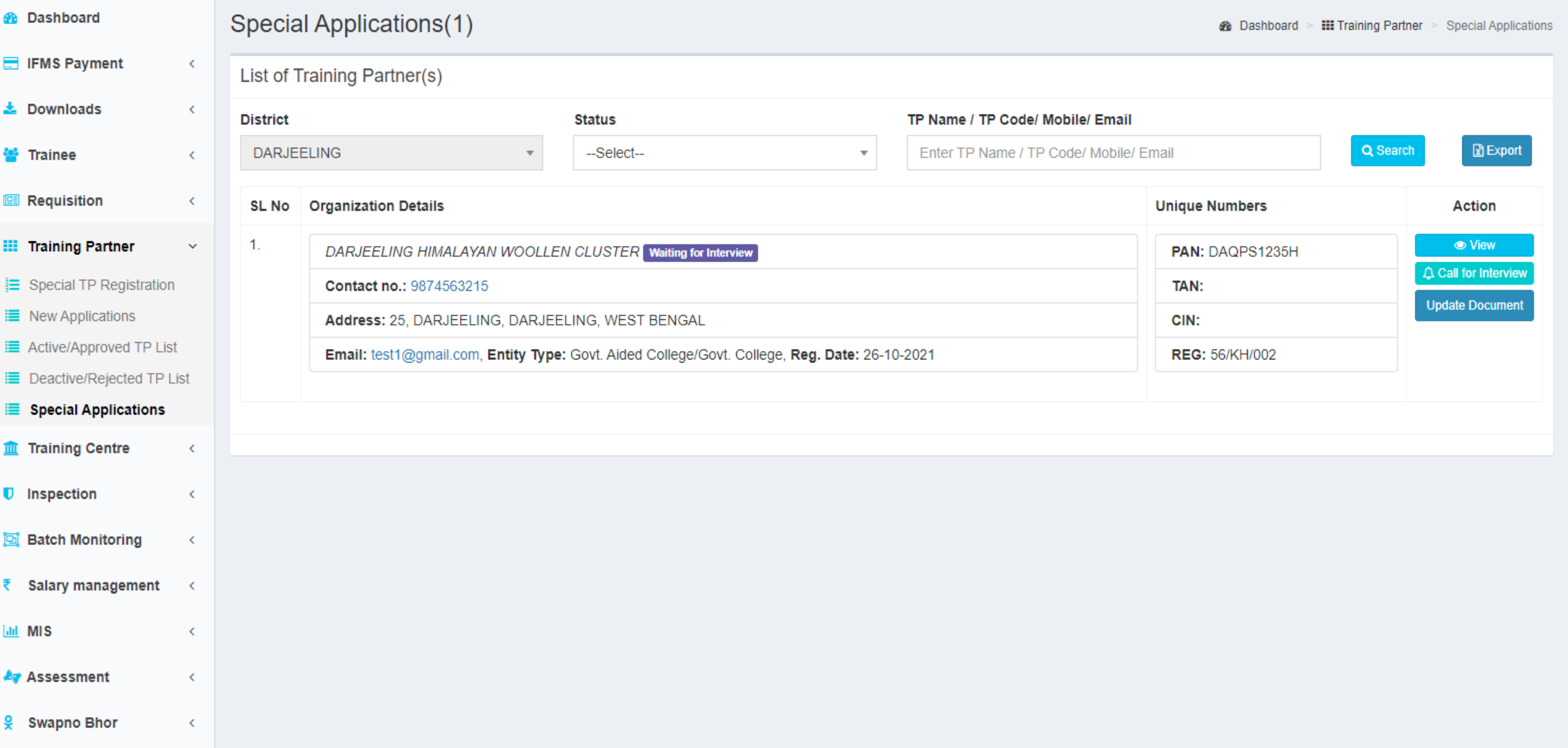

TP Application will be shown under Special Application in District Magistrate dashboard.

#### **District Magistrate**

Sp

Li

Di

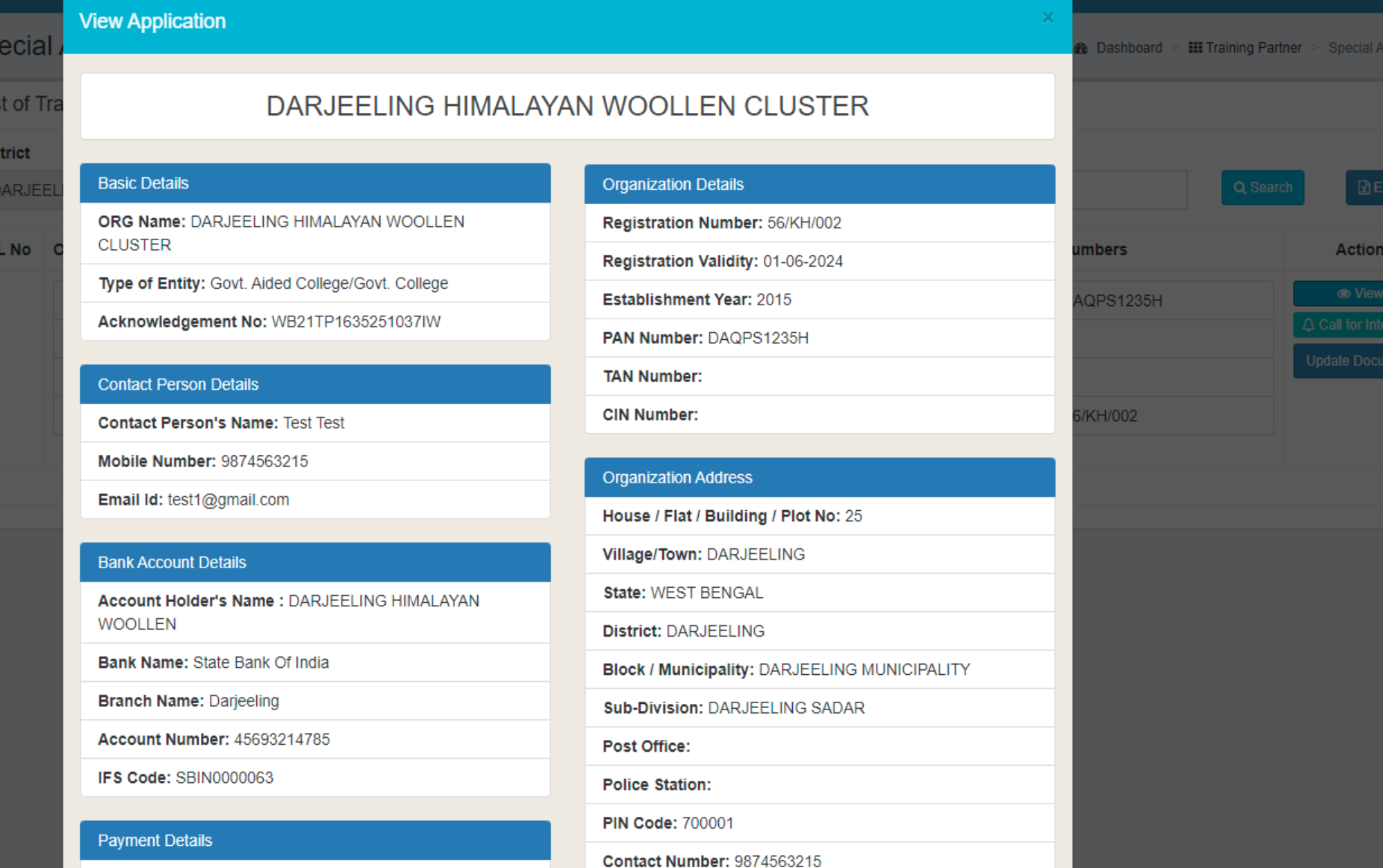

**ENTRE CONTRACT DESCRIPTION OF A MATERIAL PROPERTY AND REPORT OF A SET OF A SET OF A SET OF A SET OF A SET OF A SET OF A SET OF A SET OF A SET OF A SET OF A SET OF A SET OF A SET OF A SET OF A SET OF A SET OF A SET OF A SE** 

District Magistrate can view the TP application details by clicking on "View" button.

lications

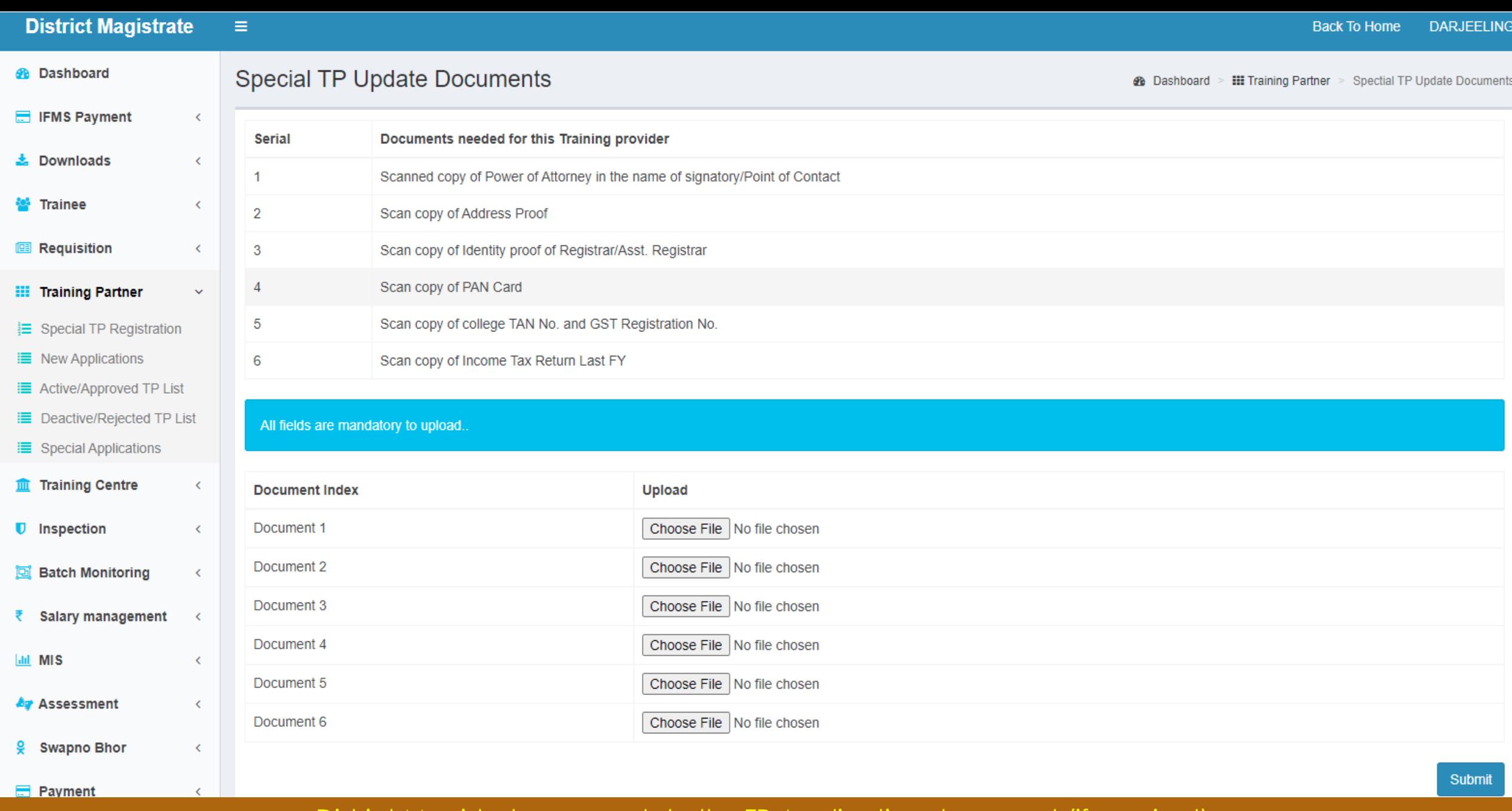

<u>प्रसिद्धा प्राप्त क्षेत्री</u><br>स्टोटिक Mational Information

District Magistrate can update the TP Application document (if required) by click on "Update Document" under the Training Partner Main Menu.

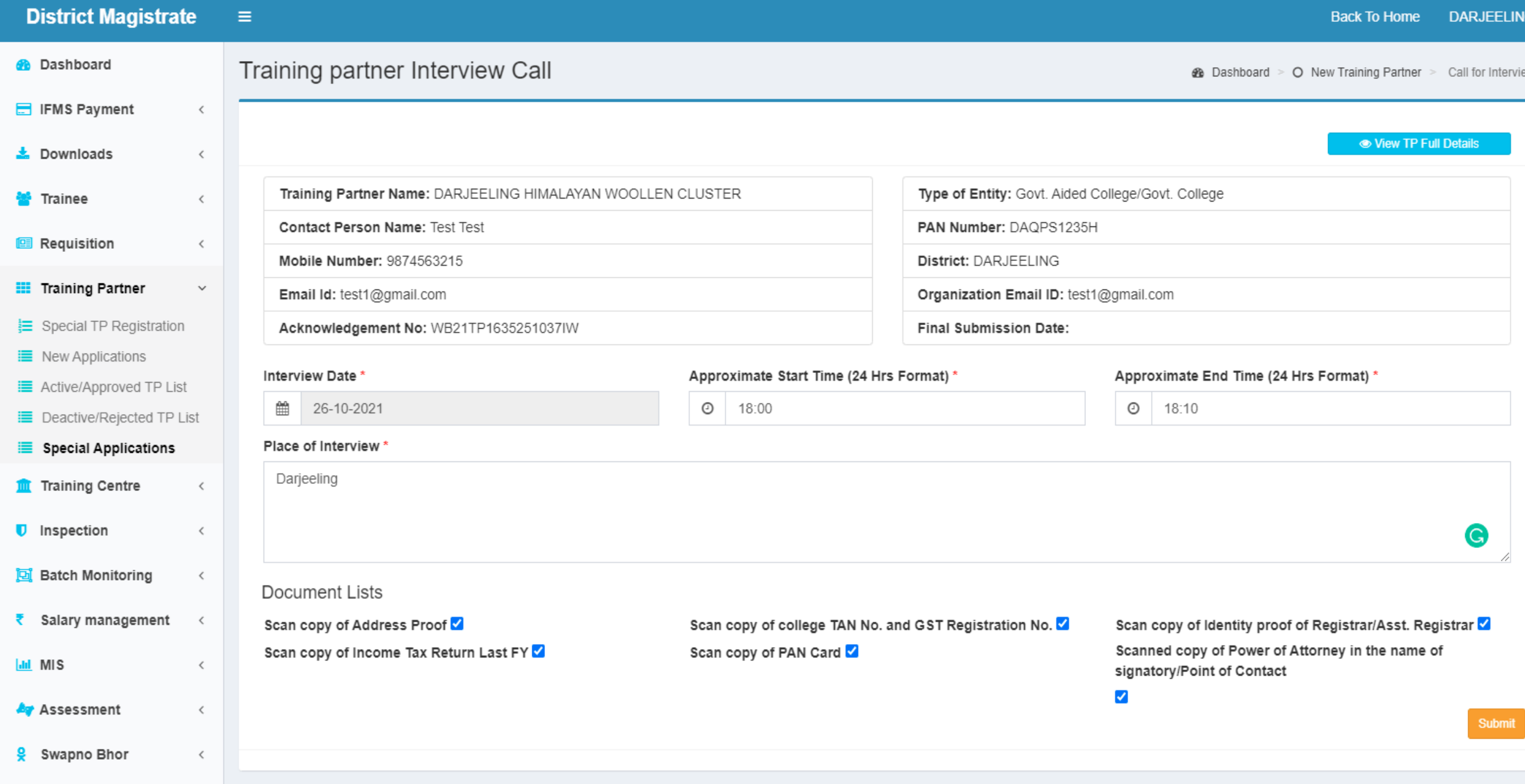

<u>प्रस्थादृशी</u><br>स्टोटर से Mational<br>स्टोटर Centre

District Magistrate can schedule the TP interview by clicking on "Call for Interview" button and fill up the details in the form.

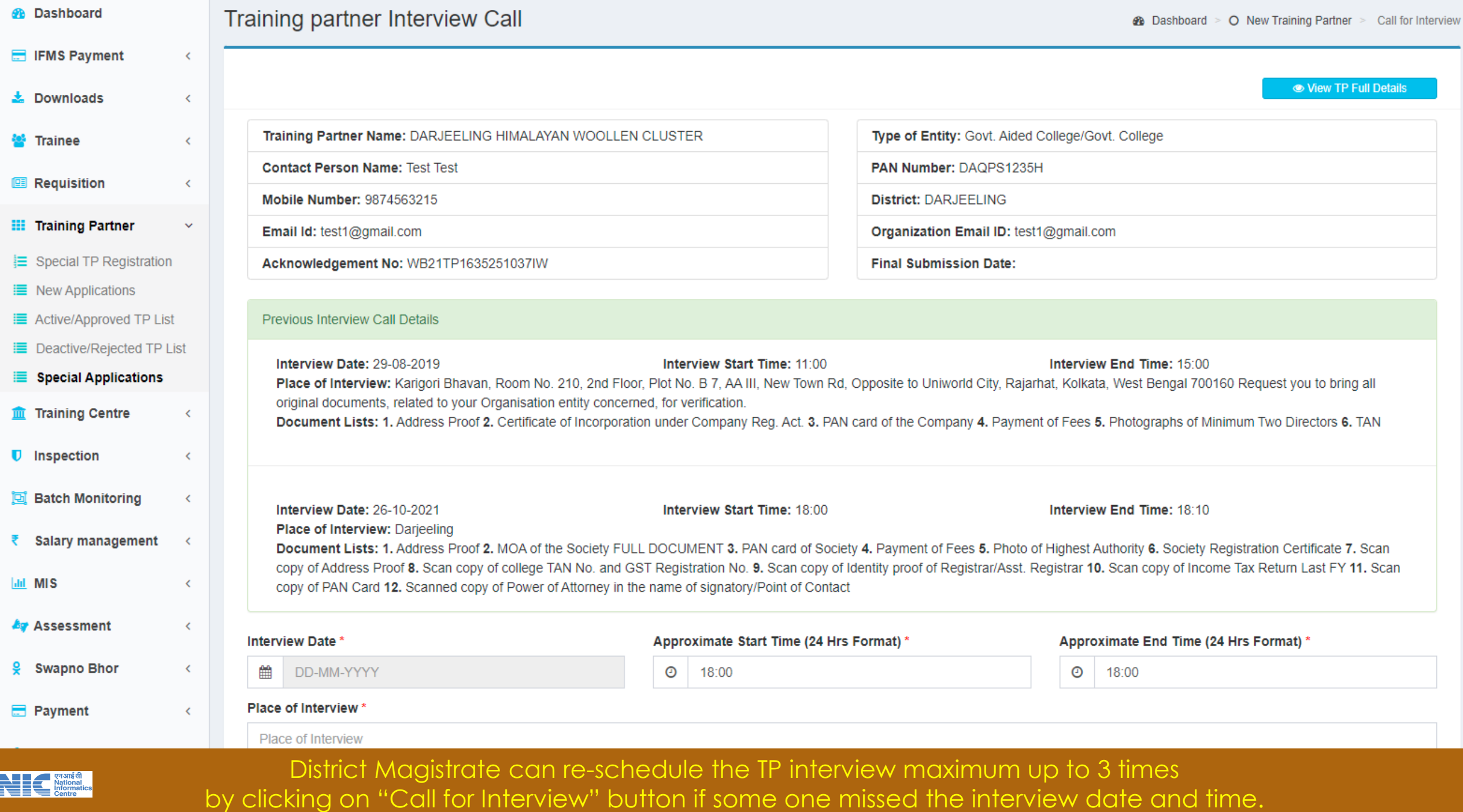

#### **District Magistrate**  $\equiv$

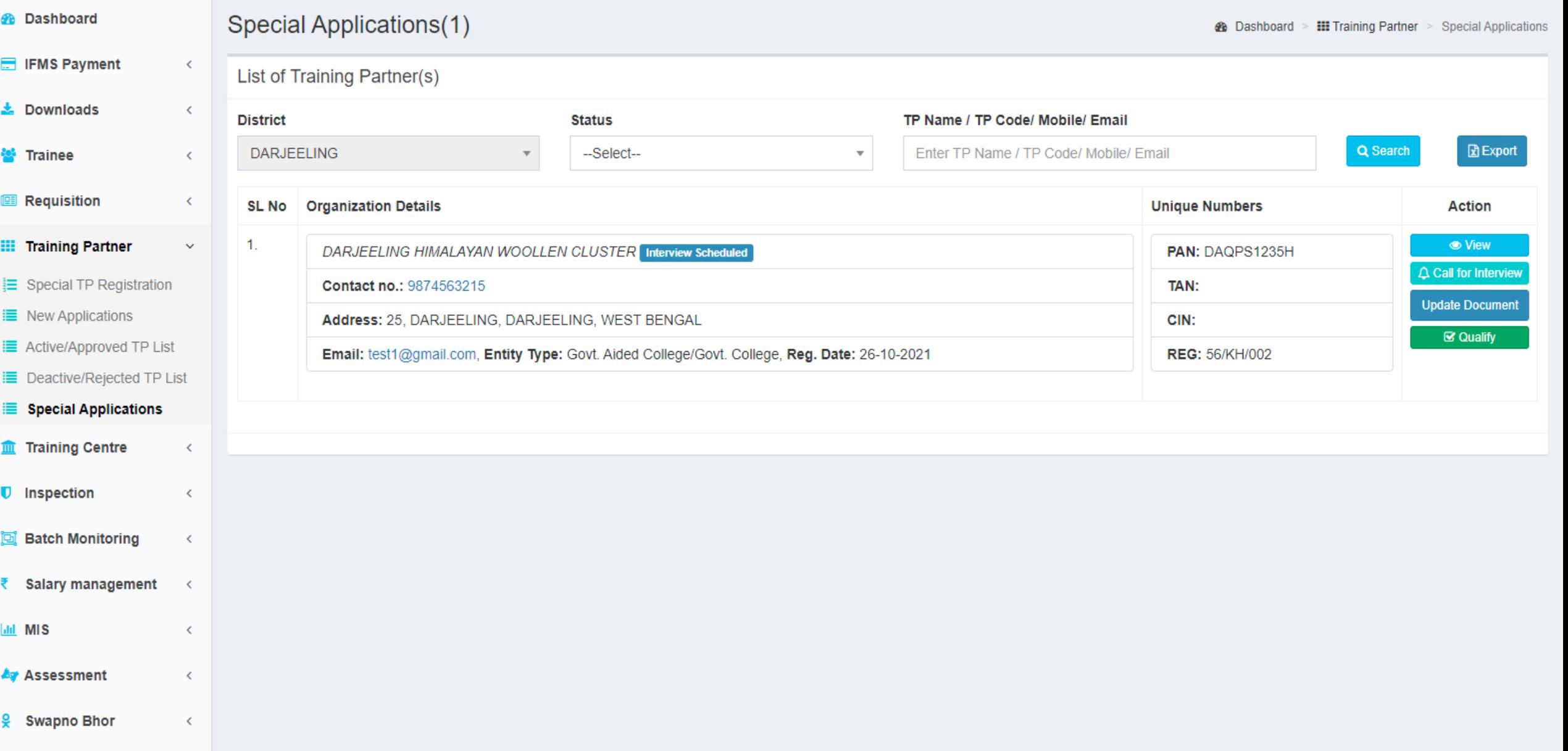

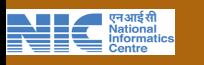

Once the interview is completed then Qualify button will be visible at Special Application under Training Provider main menu.

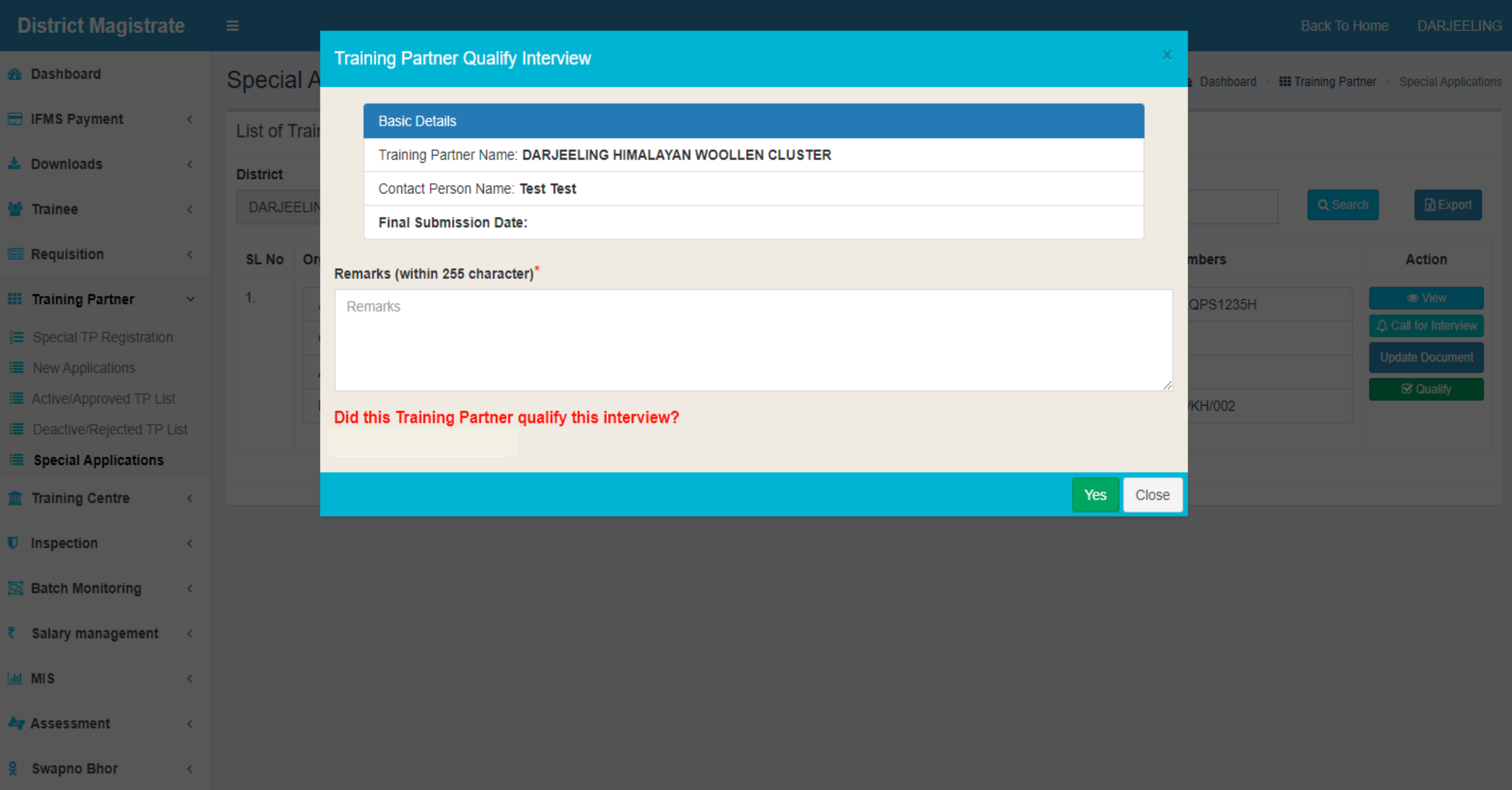

एनआईसी<br>National<br>Informatics

If TP qualifies for the interview click on the "Yes" button for confirmation providing the Remarks.

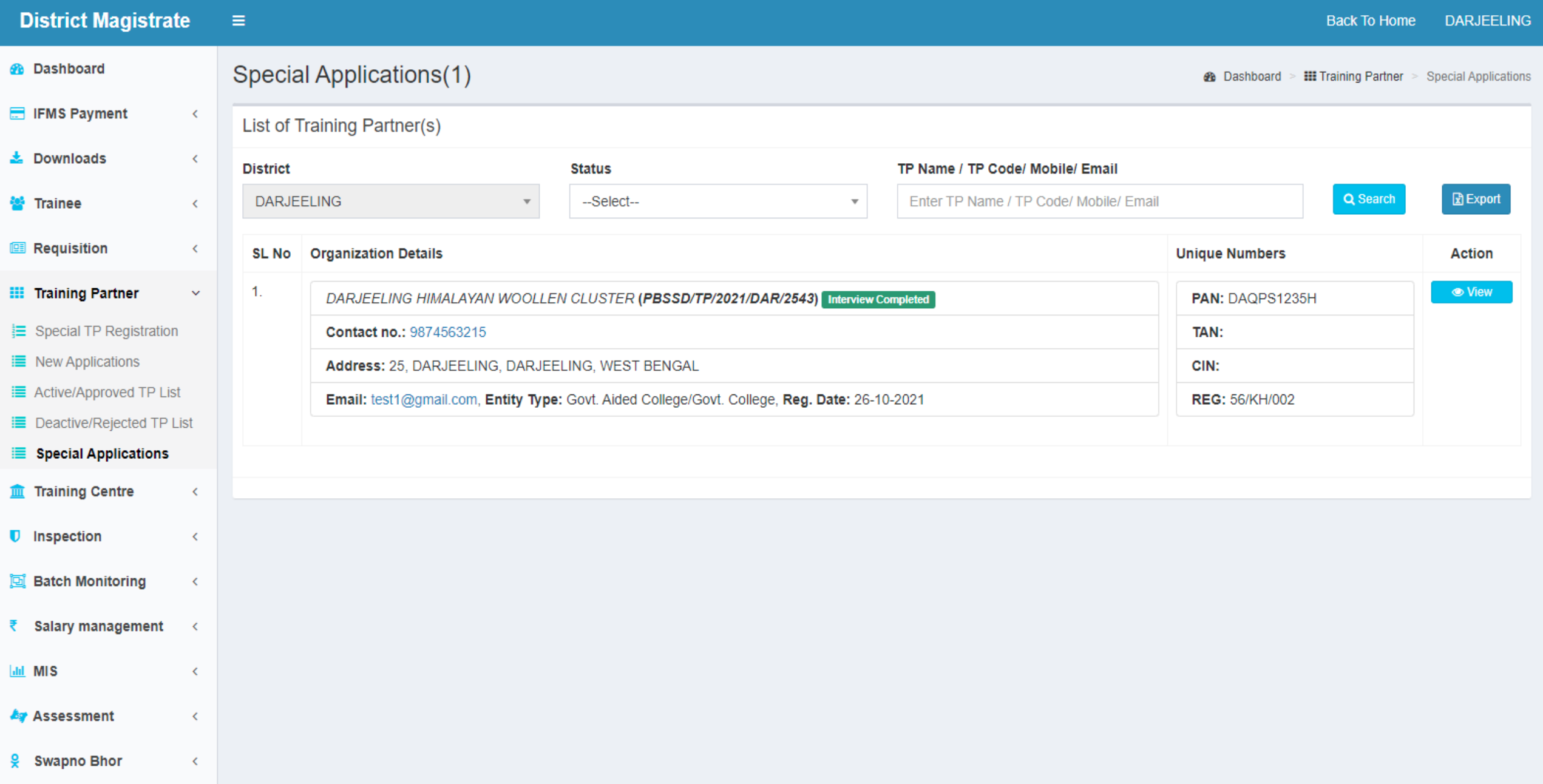

NC

Once TP qualifies for the interview, TP application will be forwarded to District Vice Chairman.

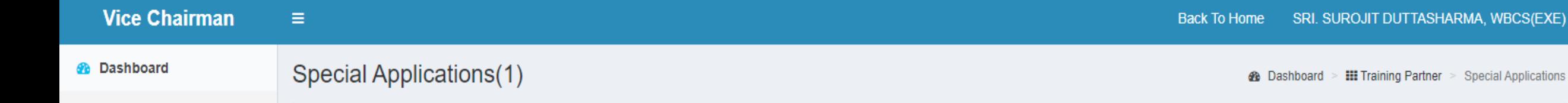

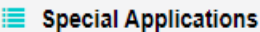

 $\checkmark$ 

**III** Training Partner

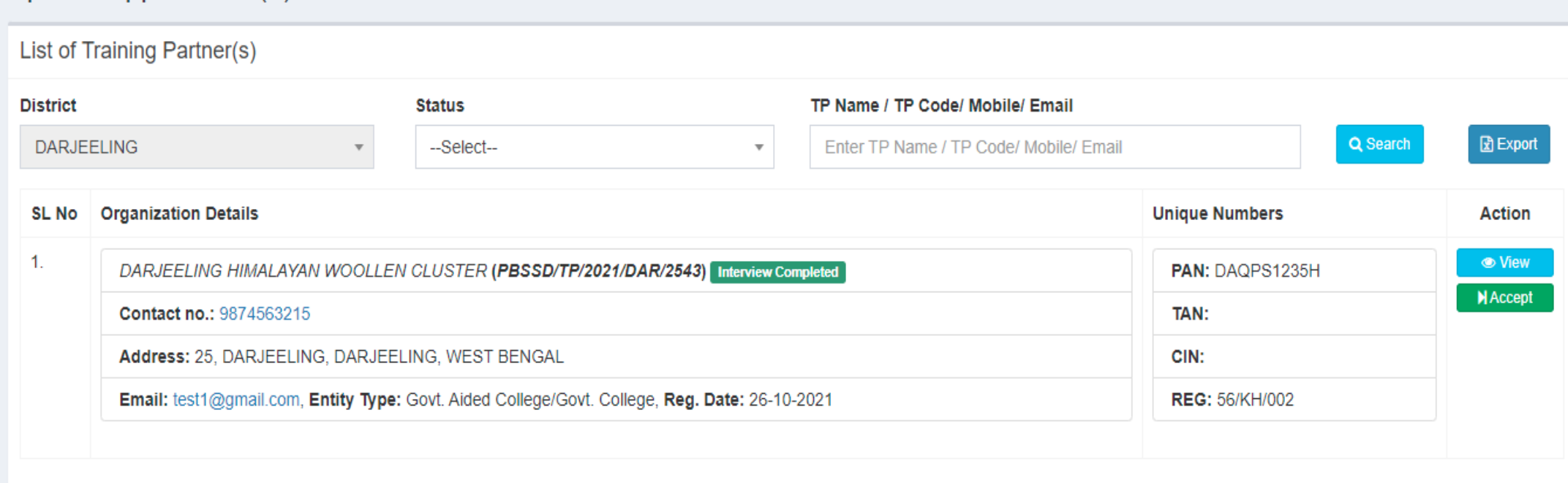

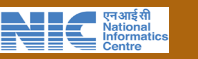

TP application will be accepted from Vice Chairman dashboard.

#### **Vice Chairman**

*B* Dashboard

**III** Training Partner

Special Applications

**View Application** 

**Special A** 

**List of Trai** 

**DARJEEL** 

SL No Or

**District** 

 $\overline{1}$ 

#### DARJEELING HIMALAYAN WOOLLEN CLUSTER

#### **Basic Details**

ORG Name: DARJEELING HIMALAYAN WOOLLEN **CLUSTER** 

Type of Entity: Govt. Aided College/Govt. College

Acknowledgement No: WB21TP1635251037IW

#### **Contact Person Details**

**Contact Person's Name: Test Test** 

**Mobile Number: 9874563215** 

Email Id: test1@gmail.com

#### **Bank Account Details**

Account Holder's Name : DARJEELING HIMALAYAN **WOOLLEN** 

Bank Name: State Bank Of India

**Branch Name: Darjeeling** 

Account Number: 45693214785

IFS Code: SBIN0000063

#### Copyright © 2

**Payment Details** 

### **Organization Details**

Registration Number: 56/KH/002 Registration Validity: 01-06-2024 **Establishment Year: 2015** PAN Number: DAQPS1235H **TAN Number: CIN Number: Organization Address** House / Flat / Building / Plot No: 25 Village/Town: DARJEELING State: WEST BENGAL **District: DARJEELING Block / Municipality: DARJEELING MUNICIPALITY** Sub-Division: DARJEELING SADAR Post Office:

**Police Station:** 

**PIN Code: 700001** 

#### **Contact Number: 9874563215**

**2** Dashboard > **III** Training Partner > Special Application que Numbers **Action** PAN: DAQPS1235H TAN: **REG: 56/KH/002** 

**CIN:** 

Version 1.0.

Vice Chairman can view the TP application details by clicking on "View" button.

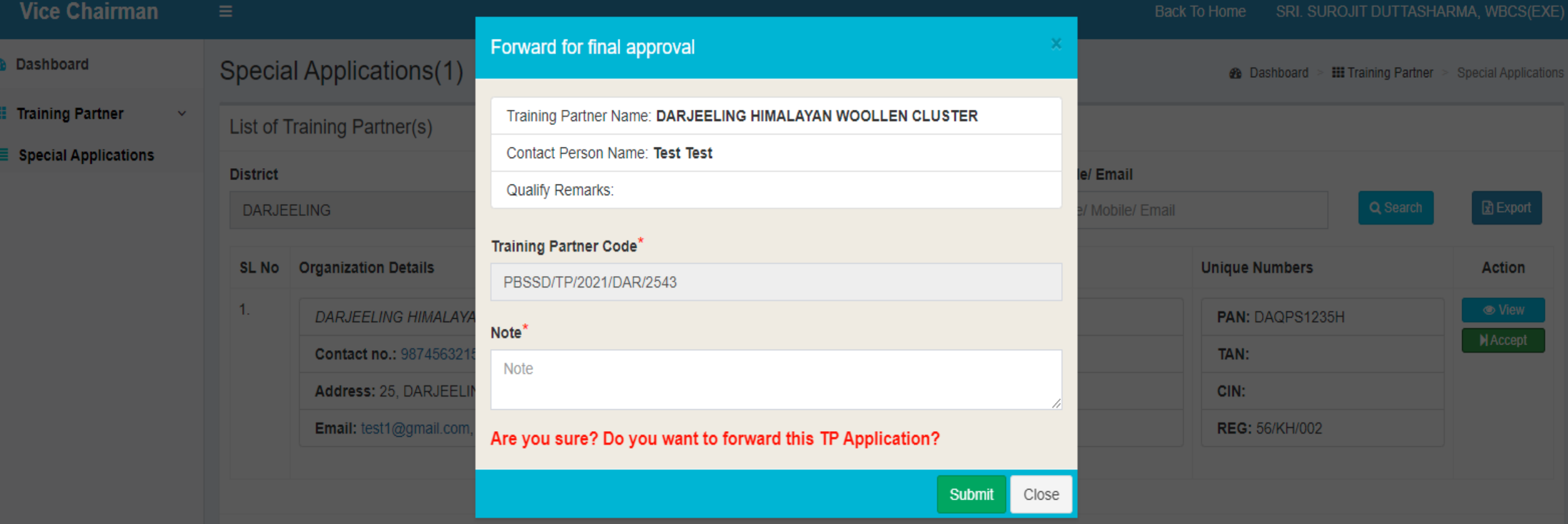

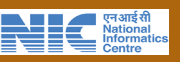

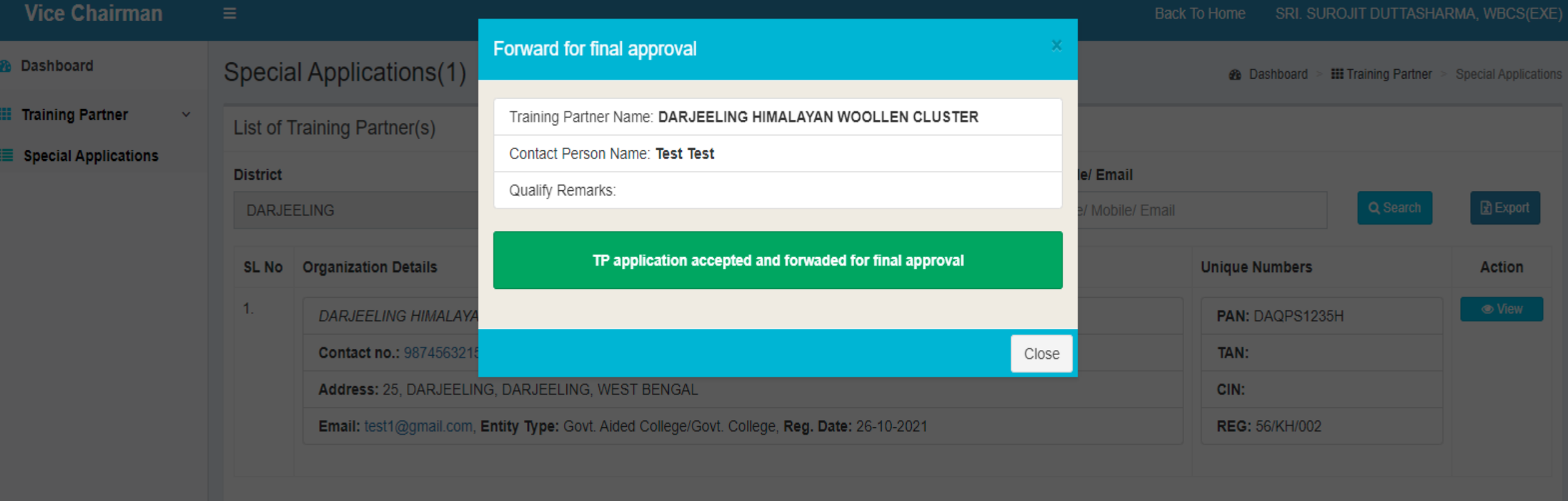

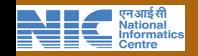

Once accepted, TP Successfully accepted and forwarded for final approval message will be shown.

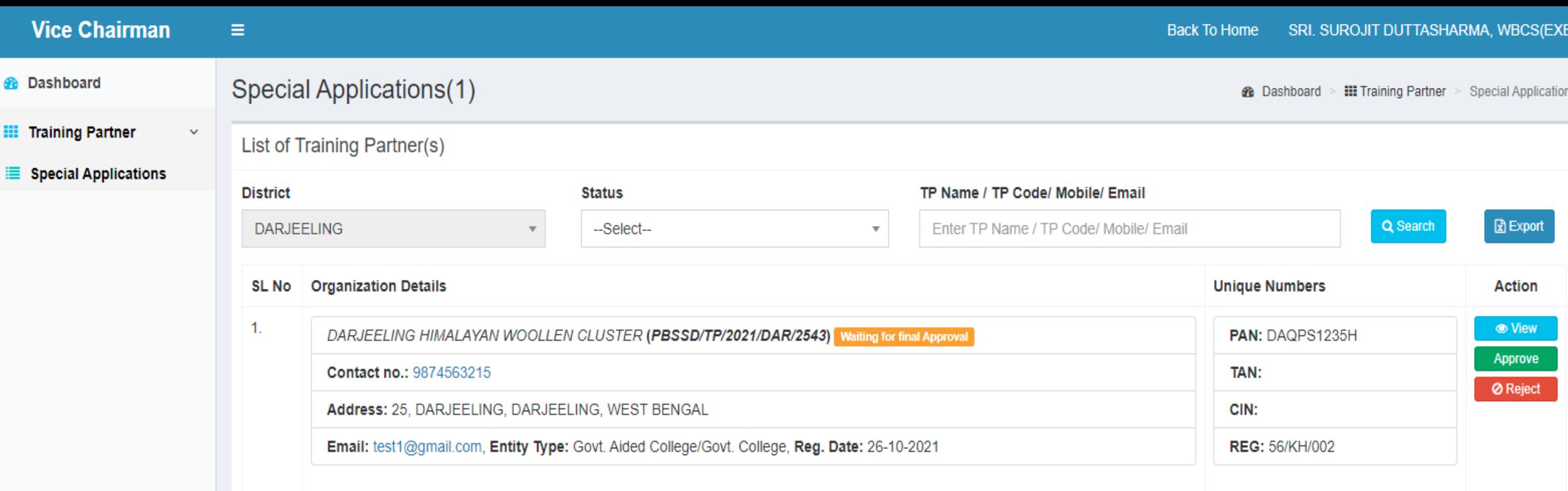

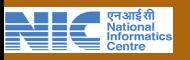

Finally Vice Chairman can approve the TP Application by clicking on "Approved" button

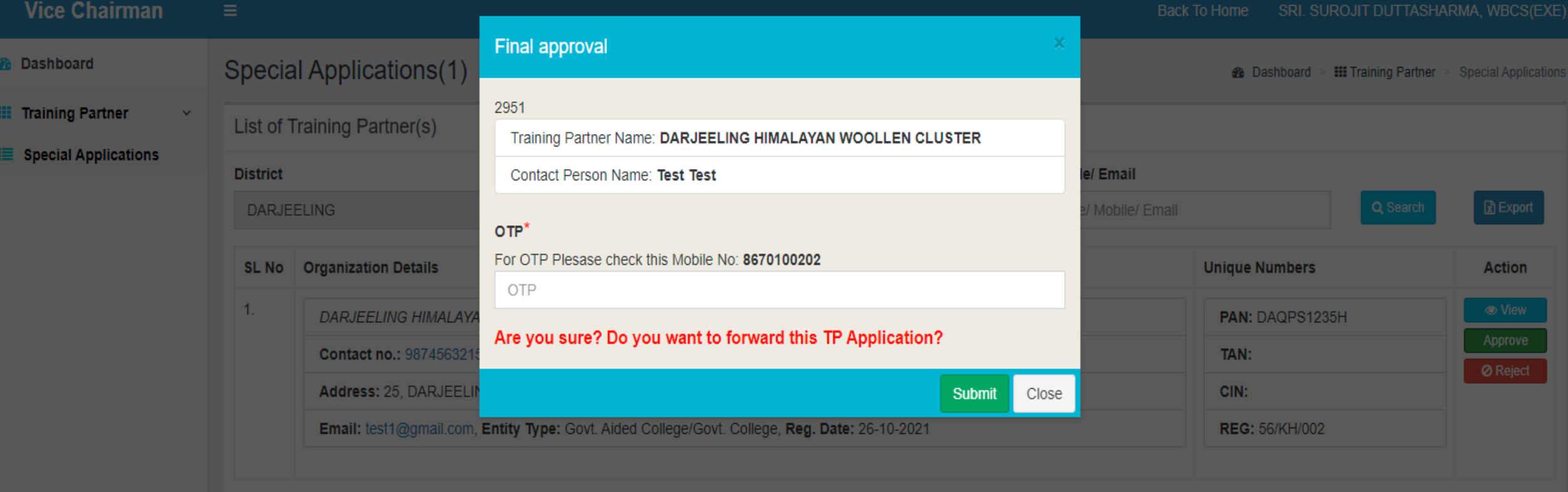

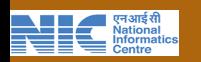

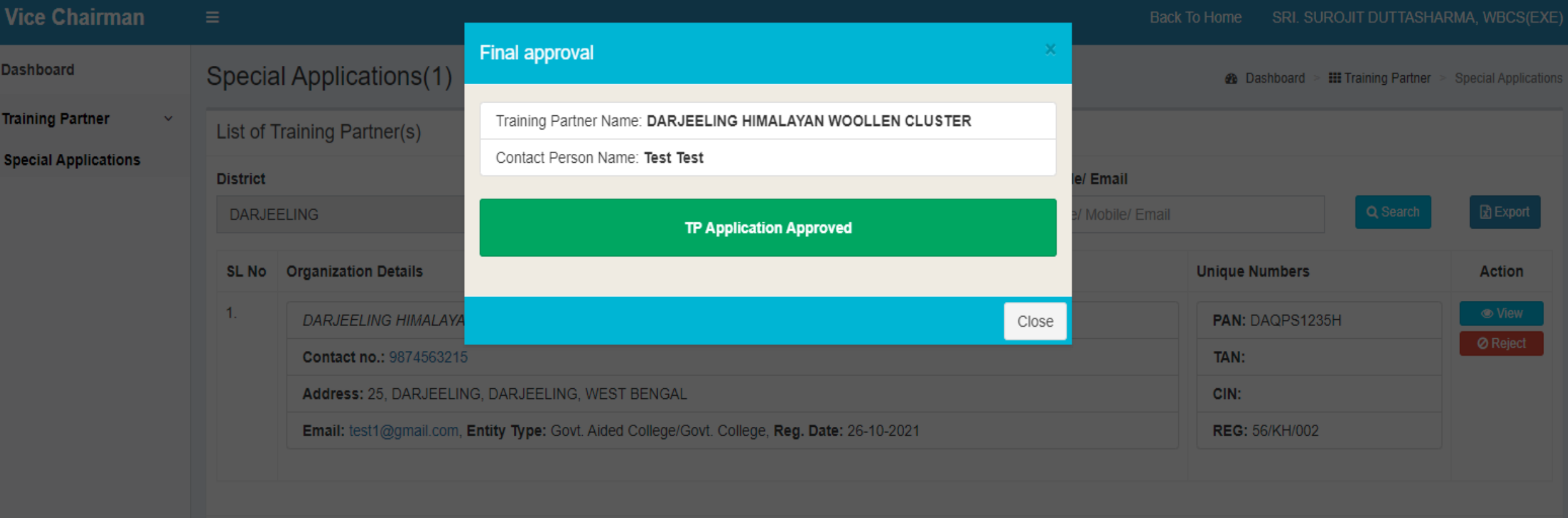

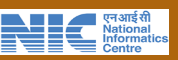

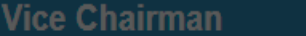

Spe

List

**Dist** 

**SI** 

**III** Training Partner

#### **Special Applications**

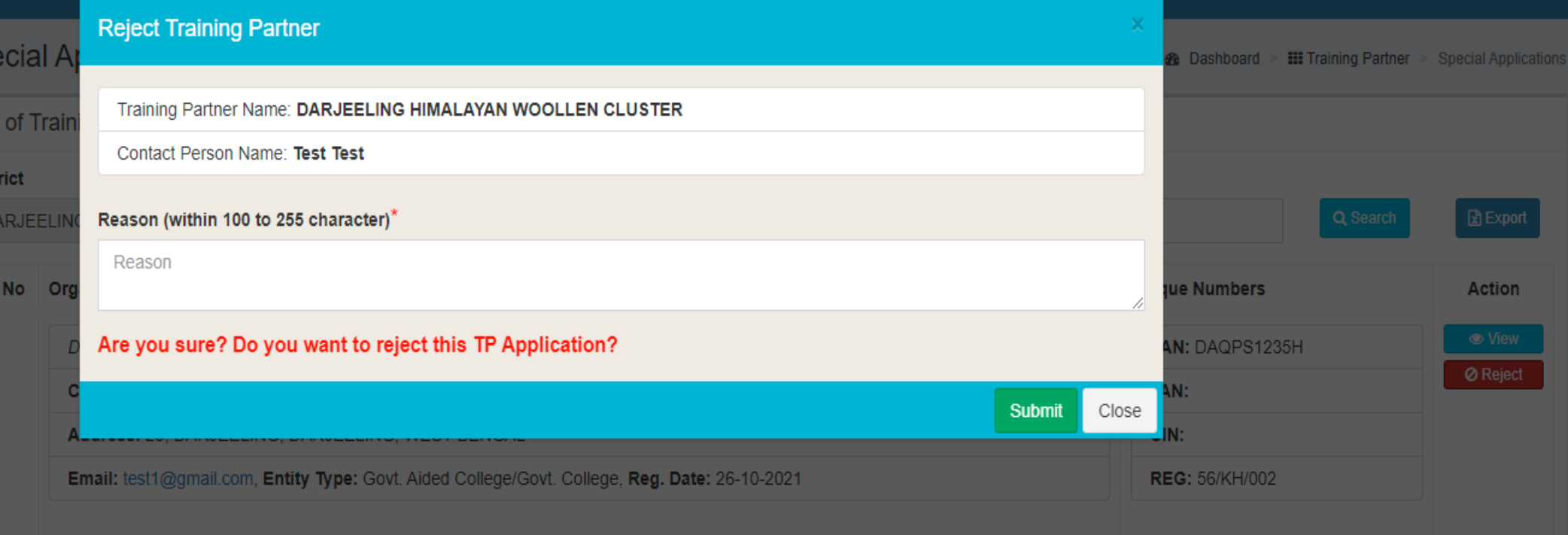

Back To Home SRI. SUROJIT DUTTASHARMA, WBCS(EXE)

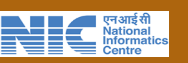

Vice Chairman can reject the TP application by clicking on the "Reject" button after given the reject reason.

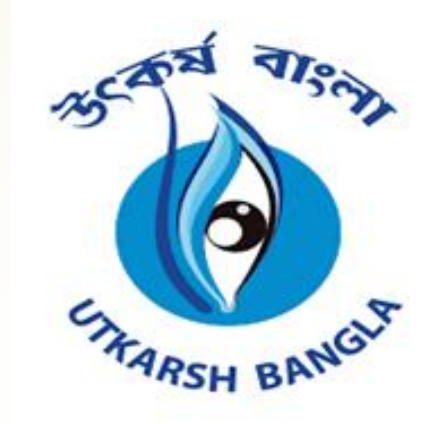

### THANK YOU

For any Technical Assistance please mail us to – support.tetsd-wb@gov.in

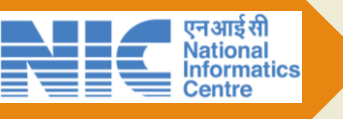